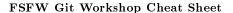

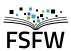

## 

| Creating or cloning repositories                                                                                                    |
|----------------------------------------------------------------------------------------------------|
| From existing data                                                                                                    |
| <pre>\$ cd my_project_dir \$ git init \$ git add . \$ git commit -m 'initial commit'</pre>                                                             |
| From existing repo                                                                                                    |
| <pre>\$ git clone path/to/existing/repo path/to/new/repo \$ git clone you@host.de:dir/project.git \$ git clone http://[USER@]host.de/project.git</pre> |
|                                                                                                    |

## Getting information Files changed in working directory \$ git status Changes of tracked files \$ git diff Changes between ID1 and ID2 \$ git diff < ID1> < ID2> History of changes \$ git log \$ gitk

| Working with the Index and committing changes                         |
|-----------------------------------------------------------------------|
| Add all changes in a file or directory to the index                   |
| \$ git add path/to/add                                                |
| Interactively select changes for addition/committing                  |
| <pre>\$ git add -p [path/to/preselect/changes] \$ git commit -p</pre> |
| Commit changes added to the index                                     |
| \$ git commit                                                         |
| Add and commit all local changes                                      |
| \$ git commit -a                                                      |
| Commit changes without editing the message                            |
| \$ git commit -m " <message>"</message>                               |
|                                                                       |

| Working with Branches                                       |
|-------------------------------------------------------------|
| List all branches                                           |
| <pre>\$ git branch \$ git branch -a</pre>                   |
| list remote branches as well                                |
| Switch to a branch                                          |
| <pre>\$ git checkout <branch></branch></pre>                |
| Merge Branch B1 into B2                                     |
| <pre>\$ git checkout <b2> \$ git merge <b1></b1></b2></pre> |
| or                                                          |
| \$ git mergeno-ff <b1></b1>                                 |
| generates commit even if fast-forwarding is possible        |
| Create Branch based on HEAD and checkout                    |
| <pre>\$ git checkout -b <branch></branch></pre>             |
| Delete a branch                                             |
| <pre>\$ git branch -d <branch></branch></pre>               |
| <pre>\$ git branch -D <branch></branch></pre>               |

Get changes from upstream

|                       | 9         | •                      |     |
|-----------------------|-----------|------------------------|-----|
| Fetch changes from a  | ı remote  |                        |     |
| \$ git fetch [remote] |           |                        |     |
|                       |           | remote defaults to ori | gin |
| Get changes           |           |                        |     |
| \$ git pull [remote]  | [refspec] |                        |     |
|                       |           | remote defaults to ori | gin |

Delete a branch that is not merged to the default branch

## Publishing changes Push changes to a remote \$ git push [origin] [branch] Create tags \$ git tag [-s] <tag name> with -s the tag is signed with GPG Prepare a patch \$ git format-patch origin

| Return to last committed state | 3                                   |
|--------------------------------|-------------------------------------|
| \$ git resethard               |                                     |
|                                |                                     |
| Revert specific commit         |                                     |
| \$ git revert <id></id>        |                                     |
|                                | this is safe for published commits  |
| flx/change last commit         |                                     |
| \$ git commitamend             |                                     |
|                                | never do this on a published commit |
|                                | unless you know what you are doing  |
|                                |                                     |

Reverting changes

| ${f Misc}$                                                                                     |
|------------------------------------------------------------------------------------------------|
| Documentation/help                                                                             |
| <pre>\$ git help [command] \$ man git-[command]</pre>                                          |
| Delete branch (locally and remote)                                                             |
| <pre>\$ git branch -d <branch> \$ git push <origin> :<branch></branch></origin></branch></pre> |
| Beautify non-pushed history interactively                                                      |
| <pre>\$ git rebase -i <id></id></pre>                                                          |
|                                                                                                |